Übungsaufgabe: Lösen Sie die Bilanz in Bestandskonten (Aktiv u. Passiv) auf und übertragen Sie die Anfangsbestände aus der Bilanz in die Bestandskonten. Verbuchen Sie die Aufgeführten Geschäftsfälle in den Bestandskonten schließen Sie die Bestandskonten ab und erstellen Sie die Abschlussbilanz. Nennen Sie zu jeden Geschäftsvorfall den Buchungssatz (Soll an

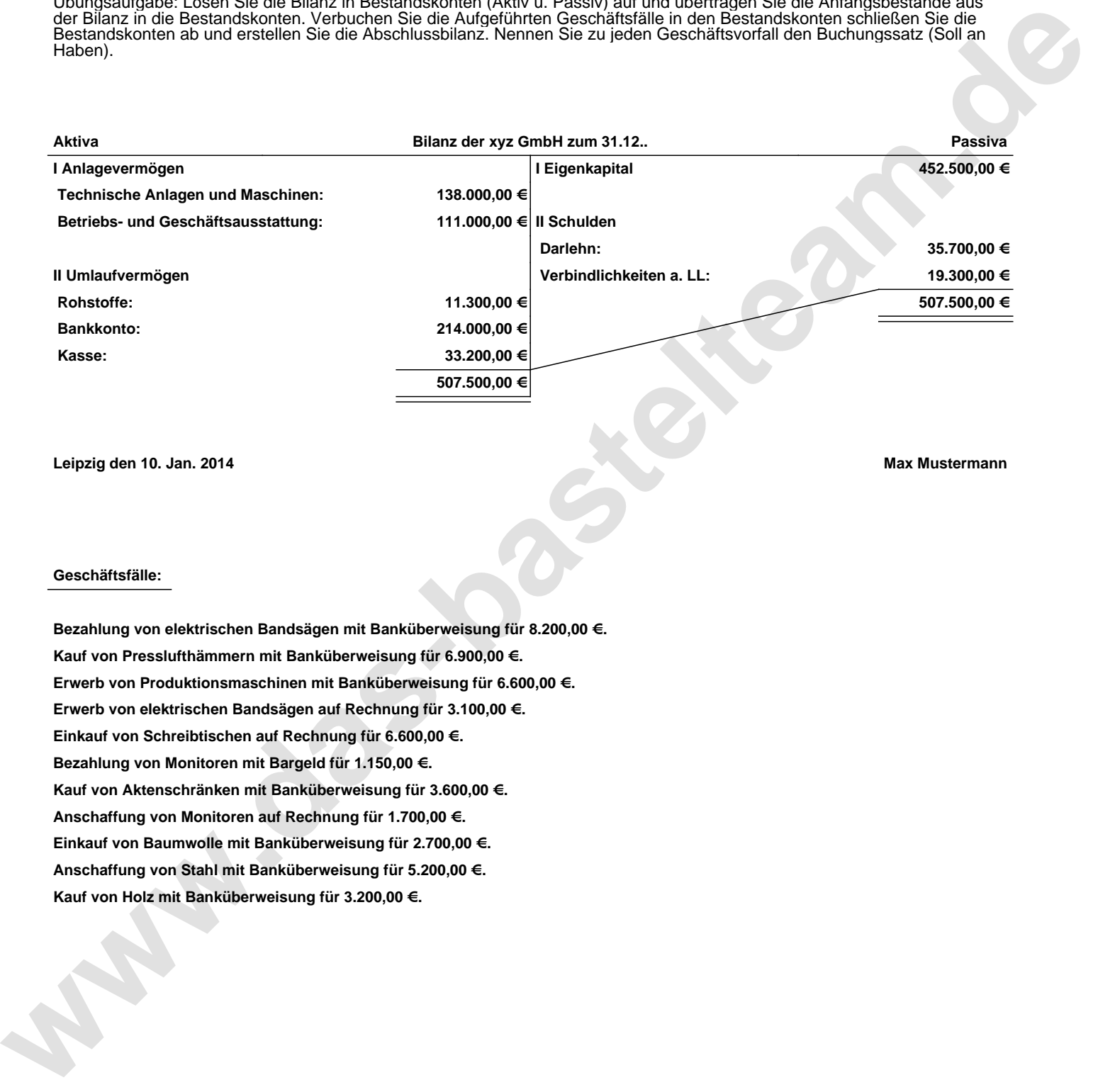

**Leipzig den 10. Jan. 2014 Max Mustermann**

## **Geschäftsfälle:**

**Bezahlung von elektrischen Bandsägen mit Banküberweisung für 8.200,00 €. Kauf von Presslufthämmern mit Banküberweisung für 6.900,00 €. Erwerb von Produktionsmaschinen mit Banküberweisung für 6.600,00 €. Erwerb von elektrischen Bandsägen auf Rechnung für 3.100,00 €. Einkauf von Schreibtischen auf Rechnung für 6.600,00 €. Bezahlung von Monitoren mit Bargeld für 1.150,00 €. Kauf von Aktenschränken mit Banküberweisung für 3.600,00 €. Anschaffung von Monitoren auf Rechnung für 1.700,00 €. Einkauf von Baumwolle mit Banküberweisung für 2.700,00 €. Anschaffung von Stahl mit Banküberweisung für 5.200,00 €. Kauf von Holz mit Banküberweisung für 3.200,00 €.**

Übungsaufgabe: Lösen Sie die Bilanz in Bestandskonten (Aktiv u. Passiv) auf und übertragen Sie die Anfangsbestände aus der Bilanz in die Bestandskonten. Verbuchen Sie die Aufgeführten Geschäftsfälle in den Bestandskonten schließen Sie die Bestandskonten ab und erstellen Sie die Abschlussbilanz. Nennen Sie zu jeden Geschäftsvorfall den Buchungssatz (Soll an

## **Lösungen:**

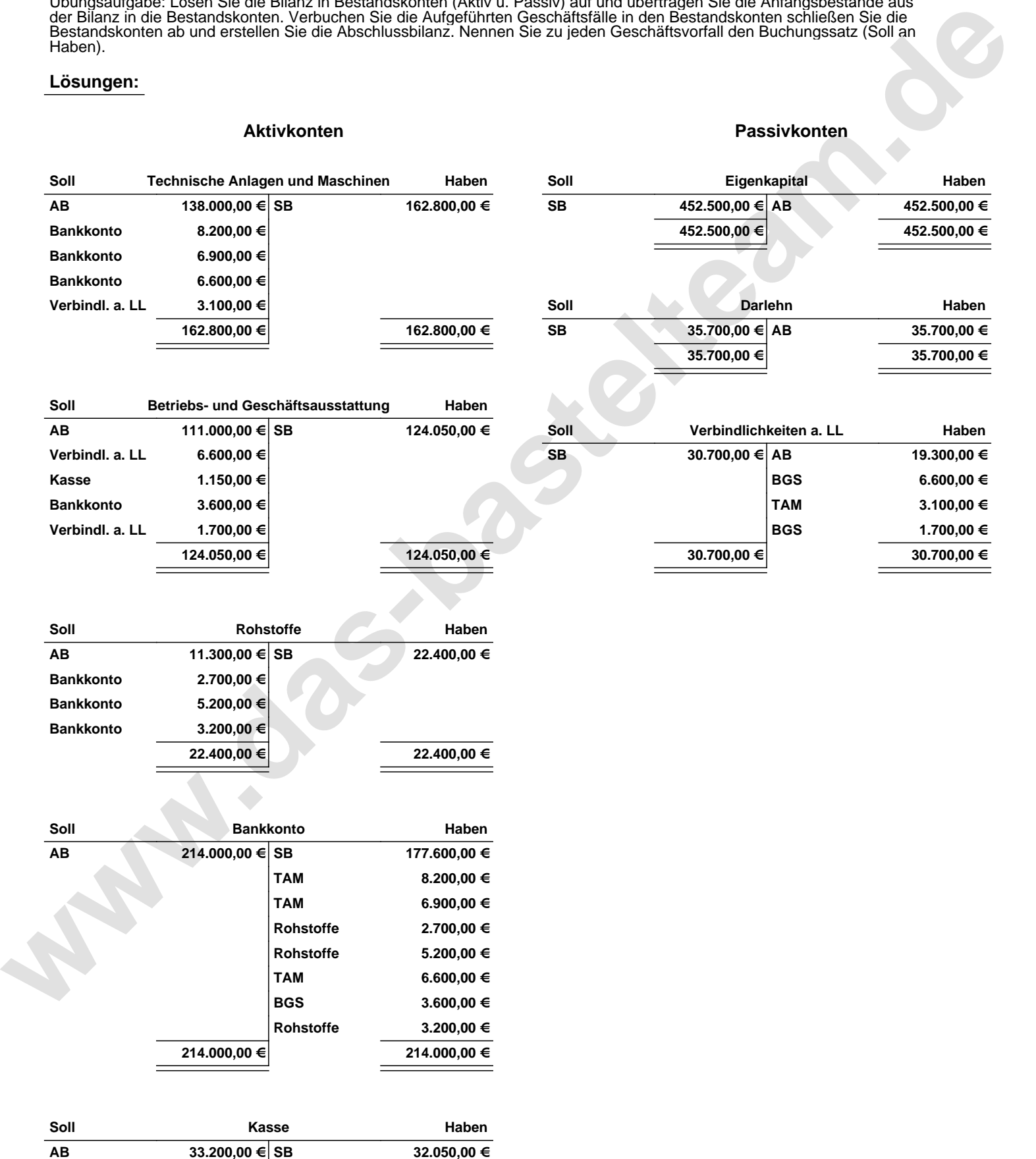

**33.200,00 € 33.200,00 €**

**BGS 1.150,00 €**

Übungsaufgabe: Lösen Sie die Bilanz in Bestandskonten (Aktiv u. Passiv) auf und übertragen Sie die Anfangsbestände aus der Bilanz in die Bestandskonten. Verbuchen Sie die Aufgeführten Geschäftsfälle in den Bestandskonten schließen Sie die Bestandskonten ab und erstellen Sie die Abschlussbilanz. Nennen Sie zu jeden Geschäftsvorfall den Buchungssatz (Soll an

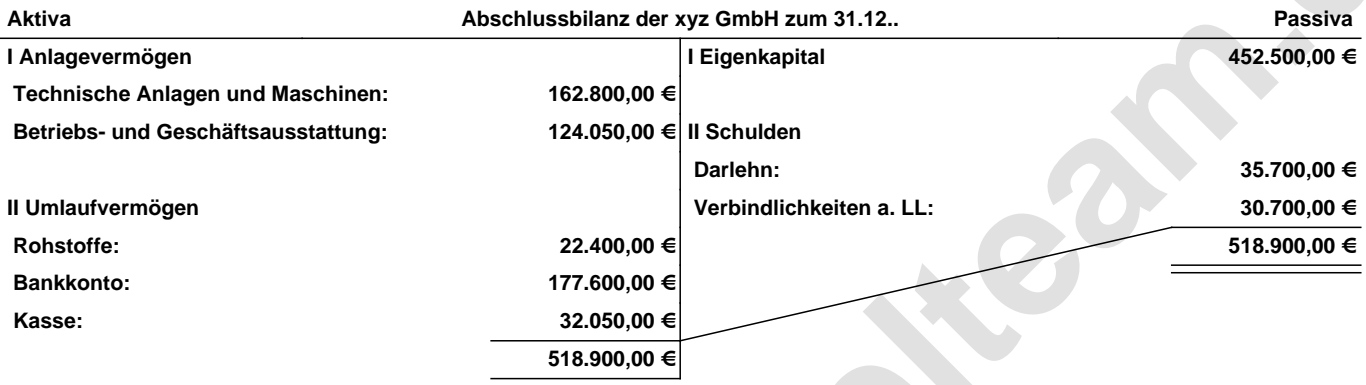

**Leipzig den 10. Jan. 2014 Max Mustermann**

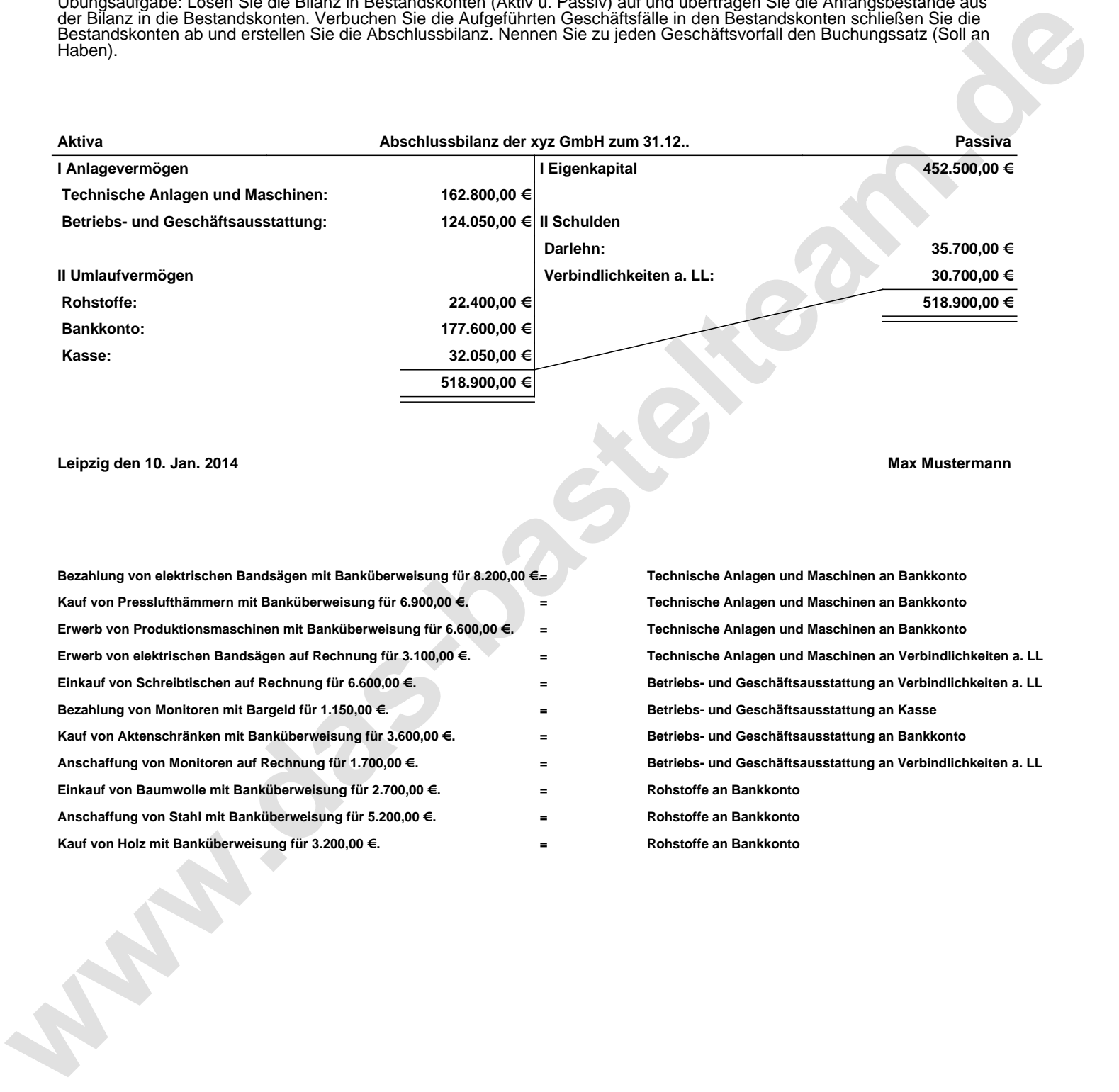